#### <span id="page-0-0"></span>Modell választás

Kormányos Andor

Komplex Rendszerek Fizikája Tanszék

2023. március 2.

# Mennyire jó a modell? $1$

Mikor jó egy modell?

- nem elég, hogy jól illeszkedik az adatokhoz (a  $J(\boldsymbol{a}_{\textit{fit}}; x^{(i)}, y^{(i)})$ költségfüggvény értéke kicsi)
- **•** emellett még az **általánosítási hibája** is kicsi
- vagyis új adatok esetén is prediktív

Mit jelent ez?

- **o** detektálni akarjuk, hogy underfittinghez vagy overfittinghez vezet-e a modell
- sokszor a kettő között nem nyilvánvaló a határ
- egyszerű esetben a modell és az adatok ábrázolása segíthet
- többváltozós modell esetén az ábrázolás nem feltétlenül segít

 $<sup>1</sup>$ Andrew Ng, Coursera alapján</sup>

# Modell kiértékelése

Első lépés:

- **•** előfeltétel, hogy ne csak néhány adatpont legyen
- $\bullet$  osszuk az adatokat kétfelé:
	- training halmaz  $\{(\mathbf{x}_{tr}^{(i)}, y_{tr}^{(i)})\}$ , pl eredeti adathalmaz 70%
	- **validációs halmaz**  $\{(\mathbf{x}_{v}^{(i)}, y_{v}^{(i)})\}$ , pl eredeti adathalmaz 30%
- az eredeti adathalmazból egyenletes valószínűséggel válasszunk a training és a validációs halmazba!

## Modell kiértékelése

Első lépés:

- e előfeltétel, hogy ne csak néhány adatpont legyen
- $\bullet$  osszuk az adatokat kétfelé:
	- training halmaz  $\{(\mathbf{x}_{tr}^{(i)}, y_{tr}^{(i)})\}$ , pl eredeti adathalmaz 70%
	- **validációs halmaz**  $\{(\mathbf{x}_{v}^{(i)}, y_{v}^{(i)})\}$ , pl eredeti adathalmaz 30%
- · az eredeti adathalmazból egyenletes valószínűséggel válasszunk a training és a validációs halmazba!

Második lépés:

- a  $\{(\mathbf{x}_{tr}^{(i)}, y_{tr}^{(i)})\}$  segítségével kiszámolt  $J(\mathbf{a}; \mathbf{x}^{(i)}, y^{(i)})$  minimalizáljuk
- $\bullet$  így kapjuk az  $a_{\text{fit}}$  paramétereket

# Modell kiértékelése

Első lépés:

- e előfeltétel, hogy ne csak néhány adatpont legyen
- **o** osszuk az adatokat kétfelé:
	- training halmaz  $\{(\mathbf{x}_{tr}^{(i)}, y_{tr}^{(i)})\}$ , pl eredeti adathalmaz 70%
	- **validációs halmaz**  $\{(\mathbf{x}_{v}^{(i)}, y_{v}^{(i)})\}$ , pl eredeti adathalmaz 30%
- · az eredeti adathalmazból egyenletes valószínűséggel válasszunk a training és a validációs halmazba!

Második lépés:

- a  $\{(\mathbf{x}_{tr}^{(i)}, y_{tr}^{(i)})\}$  segítségével kiszámolt  $J(\mathbf{a}; \mathbf{x}^{(i)}, y^{(i)})$  minimalizáljuk
- $\bullet$  így kapjuk az  $a_{\text{fit}}$  paramétereket

Harmadik lépés:

- a  $\{(\pmb{\mathsf{x}}^{(i)}_{\mathsf{v}}, y^{(i)}_{\mathsf{v}})\}$  és az előző lépésben kapott  $\pmb{\mathsf{a}}_{\textit{fit}}$  felhasználásával számoljuk ki a  $J(\mathbf{a}_{\textit{fit}};\mathbf{x}_{\textit{v}}^{(i)},y_{\textit{v}}^{(i)})$
- $\bullet$  ez az ún validációs hiba
- · olyan modellt szeretnénk, amely prediktív lehet új adatokra is
- vagyis kicsi az általánosítási hibája
- kvantifikáljuk az általánosítási hibát

Egy egyszerű példa: hányad fokú polinomot tartalmazó modellt válasszunk?

$$
h_1(\mathbf{a}^{(1)}; x) = a_{10} + a_{11}x
$$
  
\n
$$
h_2(\mathbf{a}^{(2)}; x) = a_{20} + a_{21}x + a_{22}x^2
$$
  
\n
$$
h_3(\mathbf{a}^{(3)}; x) = a_{30} + a_{31}x + a_{32}x^2 + a_{33}x^3
$$
  
\n
$$
h_4(\mathbf{a}^{(4)}; x) = a_{40} + a_{41}x + a_{42}x^2 + a_{43}x^3 + a_{44}x^4
$$

Egy egyszerű eljárás, amely

- **•** nem csak lineáris illesztés esetén alkalmazható
- nem függ a költségfüggvény konkrét alakjától

Lépések:

- a training set  $\{(x_{tr}^{(i)}, y_{tr}^{(i)})\}$  segítségével meghatározzuk az illesztett paramétervektorokat minden modellre:  $\mathbf{a}_{fit}^{(1)}$ ,  $\mathbf{a}_{fit}^{(2)}$ ,  $\mathbf{a}_{fit}^{(3)}$ ,  $\mathbf{a}_{fit}^{(4)}$ fit
- kiszámoljuk a költségfüggvényt minden modellre a validációs halmaz  $\{(x_v^{(i)}, y_v^{(i)})\}$  segítségével:  $J(\mathbf{a}_{fit}^{(j)}; x_v^{(i)}, y_v^{(i)})$
- azt a modellt választjuk, amelyre a  $J(\mathbf{a}_{\textit{fit}}^{(j)}; \mathbf{x}_{\textit{v}}^{(i)}, y_{\textit{v}}^{(i)})$  a legkisebb

#### Hogyan válasszunk modellt?

Ha a különböző modellek az illesztett polinom fokában különböznek:

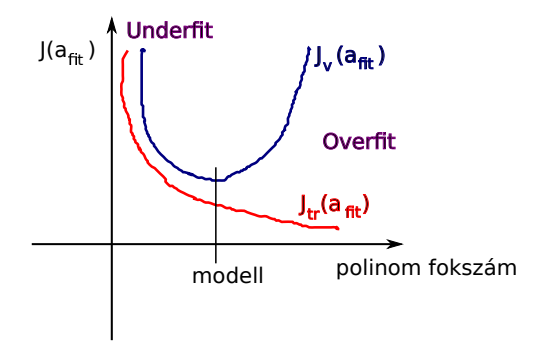

Figure: A költségfüggvény viselkedése különböző modellek esetén. Jelölés:  $J_{tr}(\mathbf{a}_{fit})=J(\mathbf{a}_{fit}^{(j)};x_{tr}^{(i)},y_{tr}^{(i)}),\ J_{v}(\mathbf{a}_{fit})=J(\mathbf{a}_{fit}^{(j)};x_{v}^{(i)},y_{v}^{(i)})$ 

#### Mekkora a választott modell általánosítási hibája?

- $\bullet$  ha a k-ik modellt választottuk, akkor azt gondolhatjuk, hogy a  $J(\mathbf{a}_{fit}^{(k)};\mathbf{x}_{v}^{(i)},y_{v}^{(i)})$  jellemzi a hibát
- · szigorúan véve ez nem egy jó mértéke az általánosítási hibának
- mivel a  $\{(x^{(i)}_{\mathsf{v}}, y^{(i)}_{\mathsf{v}})\}$ -t használtuk a modell kiválasztására, ezért ezen az adathalmazon számolt  $J(\mathbf{a}_{\textit{fit}}^{(k)}; x_v^{(i)}, y_v^{(i)})$  valószínűleg alulbecsüli az általánosítási hibát

# <span id="page-9-0"></span>Mekkora a választott modell általánosítási hibája?

Korrekt eljárás:

- · három adathalmaz képzése az eredeti adatokból:
	- training adatok  $\{(x_{tr}^{(i)},y_{tr}^{(i)})\}$  (60%)
	- validációs adatok  $\{(x_v^{(i)}, y_v^{(i)})\}$  (20%)
	- teszt adatok  $\{(x_{\text{test}}^{(i)}, y_{\text{test}}^{(i)})\}$  (20%)
- $\{(x_{tr}^{(i)}, y_{tr}^{(i)})\}$ :  $\mathbf{a}_{fit}^{(j)}$  fit meghatározása minden modellre
- $\{(x_v^{(i)}, y_v^{(i)})\}$ : modell kiválasztása  $J(\mathbf{a}_{\textit{fit}}^{(j)}; x_v^{(i)}, y_v^{(i)})$  számolásával
- $\{(x_{test}^{(i)}, y_{test}^{(i)})\}\colon$ a kiválasztott modell  $\mathbf{a}_{fit}^{(k)}$  paramétereivel kiszámoljuk a  $J(\mathbf{a}_{\textit{fit}}^{(k)}; x_{\textit{test}}^{(i)}, y_{\textit{test}}^{(i)})$  általánosítási hibát